# Algorithmique – Travaux Dirigés

Master *"Technologie et Handicap"* : Intensifs 1

# Corrigé

#### Exercice 1 – Affectations

1. Considérons les algorithmes ci-dessous.

- (a) Quel sera le contenu des variables  $a$ ,  $b$  et éventuellement  $c$  après leur exécution ?
- (b) Dans chacun des cas ci-dessus, y a-t-il des lignes inutiles, et si oui lesquelles ?

```
1 // algo 1.1
2 var a, b, c : entier
3 debut
4 \mid a \leftarrow 15 \mid b \leftarrow a + 26 \mid c \leftarrow b - 37 fin
   Solution
   // a = 1// b = 3// c = 01 // algo 1.2
                                      2 var a, b : entier
                                      3 debut
                                      4 \mid a \leftarrow 15 \mid b \leftarrow a + 26 \mid a \leftarrow 37 fin
                                         Solution
                                         1/2 a = 3// b = 31 // algo 1.3
                                                                            2 var a, b : entier
                                                                            3 debut
                                                                            4 \mid a \leftarrow 25 \mid b \leftarrow a + 26 \mid a \leftarrow a + 27 | b \leftarrow a - 28 fin
                                                                               Solution
                                                                               // a = 4// b = 2// ligne 5 inutile
1 // algo 1.4
2 var a, b, c : entier
3 debut
4 \mid a \leftarrow 25 | b \leftarrow 46 \mid c \leftarrow a + b7 \mid a \leftarrow 18 \mid c \leftarrow b - a9 fin
   Solution
   // a = 1// b = 41/c = 3// lignes 6 et 4 inutile
   // (la 4 parce que la 6 est inutile)
                                      1 // algo 1.5
                                     2 var a, b, c : entier
                                     3 debut
                                     4 \mid a \leftarrow 15 \mid b \leftarrow 26 \mid b \leftarrow a + b7 \mid c \leftarrow a + b8 fin
                                         Solution
                                         // a = 1// b = 3// c = 41 // algo 1.6
                                                                            2 var a, b : car
                                                                            3 debut
                                                                            4 \mid a \leftarrow '1'5 \mid b \leftarrow '2'6 \mid a \leftarrow a + b7 fin
                                                                               Solution
                                                                               Ne marche pas. On ne peut pas
                                                                               additionner des caractères.
```
#### *Solution* (Complément)

*Dans la plupart des langages de programmation le dernier exemple (1.6) ne générera pas d'erreur mais le résultat ne sera pas souvent '3'. Selon le langage, ce sera la concaténation de ces caractères en une chaîne de caractères "ab" (cas des langages* Python *ou* javascript*), voire "a+b" (cas du* shell*) ou bien la somme des codes ASCII correspondant aux caractères '1' et '2', soit* 49 + 50 = 99 *: le caractère 'c' (cas des langages* C*,* C++ *ou* java*). Dans très peu de langages, comme* PHP *ou* perl*, en revanche, le résultat sera bien 3. Enfin dans d'autres langages comme* pascal*, qui est un langage fortement typé, la compilation générera une erreur.*

- 2. Considérons l'algorithme ci-contre
	- (a) Permet-il de permuter les valeurs des valeurs des variables a et b ?
	- (b) Proposer des solutions pour permuter les valeurs de 2 variables numériques ? Chacune des solutions proposées marche-t-elle dans le cas de variables non numériques.
	- (c) Étant données 3 variables  $a$ ,  $b$  et  $c$ , proposer un algorithme pour les permuter circulairement, en transférant les valeurs initiales de  $a$  à  $b$ , de  $b$  à  $c$ , et de  $c$  à  $a$ .

*Solutions*

(a) *Bien sûr que non ! Le résultat est* // a = 2, b = 2

```
(b)
```

```
var a, b, c : entier
debut
a \leftarrow 1b \leftarrow 2c \leftarrow aa \leftarrow bb \leftarrow cfin
// Fonctionne avec
// n'importe quel
// type de données
```

```
var a, b, c : entier
debut
a \leftarrow 1b \leftarrow 2a \leftarrow a + bb \leftarrow a - ba \leftarrow a - bfin
// Ne fonctionne
// qu'avec des nomb
```

```
1 var a, b : entier
2 debut
3 \mid a \leftarrow 14 \mid b \leftarrow 25 \mid a \leftarrow b6 \mid b \leftarrow a7 fin
```
(c) *Permutation de 3 variables*

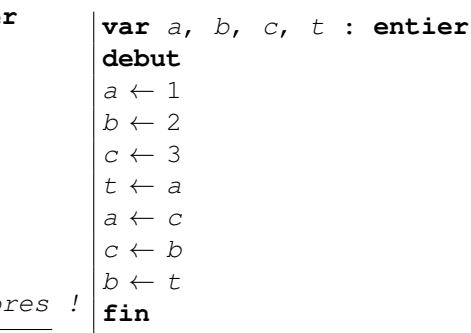

# Exercice 2

1. Quels sont les affichages provoqués par les algorithmes ci-contre.

*Solutions*

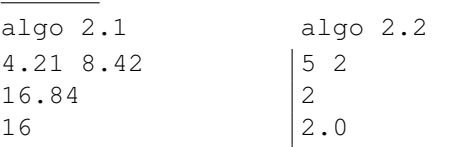

*Pour l'algo 2.2, si on veut que le résultat soit bien la moyenne de 5 et de 2, c'est à dire 2.5 et non 2.0, il faut forcer la conversion en réel avant la division, soit en faisant successivement, à la place de la ligne 9, c*  $\leftarrow$  *a et c*  $\leftarrow$  *c* / *b, ou bien directe* $ment: c \leftarrow (1.0 * a) / 2.$ 

2. Écrire un algorithme qui demande un entier à l'utilisateur, puis affiche son carré.

*Solution*

```
var a : entier
debut
lire "Saisissez_un_entier_", a
ecrire a * a
fin
```
*<sup>1</sup>* // algo 2.1 *<sup>2</sup>* **var** a, b : **reel** *<sup>3</sup>* **var** c : **entier** *<sup>4</sup>* **debut**  $5 \, | \, a \leftarrow 4.21$  $6 \mid b \leftarrow a \times 2$ *<sup>7</sup>* **ecrire** a, b *<sup>8</sup>* **ecrire** b \* 2  $9 \mid c \leftarrow b \times 2$ *<sup>10</sup>* **ecrire** c *<sup>11</sup>* **fin** *<sup>1</sup>* // algo 2.2 *<sup>2</sup>* **var** a, b : **entier** *<sup>3</sup>* **var** c : **reel** *<sup>4</sup>* **debut**  $5 \mid a \leftarrow 5$  $6 \mid b \leftarrow 2$ *<sup>7</sup>* **ecrire** a, b *<sup>8</sup>* **ecrire** a / b  $9 \mid c \leftarrow a / b$ *<sup>10</sup>* **ecrire** c *<sup>11</sup>* **fin**

### Exercice 3 – Conditionnelles

- 1. Écrire un algorithme qui demande un entier à l'utilisateur, teste si ce nombre est positif ( $> 0$ ) ou non, et affiche "positif" ou "négatif".
- 2. Écrire un algorithme qui demande un entier à l'utilisateur, teste si ce nombre est strictement positif, nul ou strictement négatif, et affiche ce résultat.
- 3. Écrire un algorithme qui demande un réel à l'utilisateur et affiche sa valeur absolue (sans utiliser de fonction prédéfinie évidemment).
- 4. Écrire un algorithme qui demande un réel à l'utilisateur et l'arrondit à l'entier le plus proche (les x,5 seront arrondis à l'entier supérieur).
- 5. Écrire un algorithme qui demande le numéro d'un mois et affiche le nombre jours que comporte ce mois (sans tenir compte des années bissextiles).
- 6. Écrire un algorithme qui vérifie si une année est bissextile. On rappelle qu'il y a des années bissextiles tous les 4 ans, mais la première année d'un siècle ne l'est pas (1800, 1900 n'étaient pas bissextiles) sauf tous les 400 ans (2000 était une année bissextile).
- 7. Écrire un algorithme qui demande une date sous la forme de 2 nombres entiers (numéro du jour et numéro du mois) et affiche la saison (ex :  $12/02 \rightarrow$  hiver). On supposera que le premier jour de la saison est toujours le 21.
- 8. Écrire un programme qui demande les coordonnées (x, y) des sommets A, B et C d'un triangle et affiche la nature du triangle (isocèle, équilatéral, rectangle ou quelconque).

#### *Solutions*

```
1. Entier positif
```

```
var a : entier
debut
lire "tapez_un_entier", a
si a ≥ 0
alors
  ecrire a, "est_positif"
sinon
  ecrire a, "est négatif"
finsi
fin
```
3. *Valeur absolue*

```
var a : reel
debut
lire "tapez un réel", a
si a>0
alors
  ecrire "|",a,"|=",a
sinon
  ecrire "|",a,"|=",-a
finsi
fin
```
4. *Arrondi*

```
var a, d : reel
var b : entier
debut
lire "tapez_un_réel", a
b \leftarrow ad \leftarrow a-bsi d < .5
alors
  b \leftarrow b + 1finsi
ecrire a, "arrondi<sub>u</sub>à", b
fin
```

```
2. Signe d'un entier
```

```
var a : entier
debut
lire "tapez_un_entier", a
écrire "ce nombre est :"
si a > 0
alors
  ecrire a, "est_strict. positif"
sinon
  si a < 0
  alors
    ecrire a, "est strict. négatif"
  sinon
    ecrire a, "est nul"
  finsi
finsi
fin
```
5. *Nombre de jours du mois*

```
var mois : entier
debut
lire "tapez un numéro de mois
                 (entre 1 et 12)",mois
\sin \text{mois} = 2alors
  ecrire "28_ou_29_jours"
sinon
  \sin \text{mois} = 4 ou \text{mois} = 6ou mois = 9 ou mois = 11
  alors
    ecrire "30 jours"
  sinon
    ecrire "31 jours"
  finsi
finsi
fin
```
6. *Années bissextiles*

```
var annee : entier
debut
lire "tapez_une_année", annee
si annee%4 = 0 et annee%100 \neq 0
alors
  ecrire annee, "est bissextile"
sinon
 si annee%400 = 0
 alors
    ecrire annee, "est bissextile"
  sinon
    ecrire annee, "n'est pas bissextile"
  finsi
finsi
fin
```
*ou encore*

```
var annee : entier
debut
lire "tapez_une_année", annee
si ( annee%4 = 0 et annee%100 \neq 0 ) ou annee%400 = 0
alors
 ecrire annee, "est bissextile"
sinon
  ecrire annee, "n'est_pas_bissextile"
finsi
fin
```
7. *Saisons*

```
var jour, mois : entier
debut
lire "Quel_est_le_jour_?", jour
lire "Quel_est_le_mois_(entre_1_et_12)", mois
si (mois=12 et jour≥21) ou mois=1 ou mois=2 ou (mois=3 et jour<21)
alors
 ecrire "C'est l'hiver !"
sinon
  si (mois=3 et jour≥21) ou mois=4 ou mois=5 ou (mois=6 et jour<21)
  alors
    ecrire "Vive_le_printemps_!"
  sinon
   si (mois=6 et jour≥21) ou mois=7 ou mois=8 ou (mois=9 et jour<21)
    alors
      ecrire "Enfin<sub>u</sub>l'été<sub>u</sub>!"
    sinon
      ecrire "Déjà l'automne !"
    finsi
  finsi
finsi
fin
```

```
8. Triangles
```

```
var xA, yA, xB, yB, xC, yC : reel
    lAB, lAC, lBC, precision : reel
debut
precision=.001
lire "Donnez_les_coordonnées_(x,y)_du_point_A", xA, yA
lire "Donnez les coordonnées (x,y) du point B", xB, yB
lire "Donnez_les_coordonnées_(x,y)_du_point_C", xC, yC
lAB=\sqrt{|xA-xB|^2} + \sqrt{|YA-yB|^2}lAC = \sqrt{|xA - xC|^2} + \sqrt{|YA - yC|^2}lBC = \sqrt{|xB - xC|^2} + \sqrt{|yB - yC|^2}si lAB-lAC < precision et lAB-lBC< precision
alors
  ecrire "Le triangle est équilatéral"
sinon
  si lAB*lAB + lAC*lAC -lBC*lBC < precision
  alors
    si lAB - lAC < precision
    alors
       ecrire "Le_triangle_est_isocèle_et_rectangle_en_A"
    sinon
       ecrire "Le_triangle_est_rectangle_en_A"
    finsi
  sinon
    si lAB*lAB + lBC*lBC -lAC*lAC < precision
    alors
      si lAB - lBC < precision
      alors
         ecrire "Le triangle est isocèle et rectangle en B"
      sinon
         ecrire "Le_triangle_est_rectangle_en_B"
      finsi
    sinon
      si lAC*lAC + lBC*lBC -lAB*lAB < precision
      alors
        si lAC - lBC < precision
        alors
           ecrire "Le triangle est isocèle et rectangle en C"
        sinon
           ecrire "Le_triangle_est_rectangle_en_C"
        finsi
      sinon
        si lAB-lAC < precision ou lAB-lBC< precision ou lAC-lBC< precision
        alors
           ecrire "Le triangle est isocèle"
        sinon
           ecrire "Le triangle est quelconque"
        finsi
      finsi
    finsi
  finsi
finsi
fin
```
### Exercice 4 – Itérations

1. Écrire un algorithme qui demande un entier positif, et le rejette tant que le nombre saisi n'est pas conforme. *Solution*

```
var a : entier
debut
ecrire "Saisir_un_entier_positif"
lire a
tantque a < 0
faire
  ecrire "on_a_dit_positif!, recommencez"
  lire a
fait
fin
```
2. Écrire un algorithme qui demande 10 entiers, compte le nombre d'entiers positifs saisis, et affiche ce résultat. *Solution*

```
var a, i, cc : entier
debut
ecrire "Saisir_des_entiers"
i \leftarrow 0cc \leftarrow 0tantque i < 10faire
  lire a
  i \leftarrow i + 1si a ≥ 0
  alors
    cc \leftarrow cc + 1finsi
fait
ecrire cc, "sont_positifs"
fin
                                                ou bien, avec une boucle de type "pour"
                                                var a, cc, n : entier
                                                debut
                                                ecrire "Saisir des entiers"
                                                 cc \leftarrow 0pour i allantde 1 a 10
                                                 faire
                                                   lire a
                                                   si a ≥ 0
                                                   alors
                                                     cc \leftarrow cc + 1finsi
                                                 fait
                                                 ecrire cc, "sont_positifs"
                                                 fin
```
3. Écrire un algorithme qui demande des entiers positifs à l'utilisateur, les additionne, et qui s'arrête en affichant le résultat dès qu'un entier négatif est saisi.

```
var a, s : entier
debut
ecrire "Saisir_des_entiers"
lire a
s \leftarrow 0tantque a \geq 0faire
  s \leftarrow s + alire a
fait
ecrire "Résultat<sub>u</sub>:", s
fin
```
*Solution*

4. Modifier ce dernier algorithme pour afficher la moyenne de la série d'entiers positifs saisis.

```
Solution
var a, s, cc : entier
var m : reel
debut
ecrire "Saisir_des_entiers"
lire a
s \leftarrow 0cc \leftarrow 0tantque a \geq 0faire
  cc += 1s \leftarrow s + alire a
fait
m ← s // pour le convertir en réel
si cc > 0 alors
 m \leftarrow m / ccecrire "Moyenne<sub>_;</sub>:", m
sinon
  ecrire "Aucun_nombre_saisi, pas de moyenne!"
fin
```
*Attention, si on écrit directement* m ←s/cc *le résultat sera faux car converti en entier.*

### Exercice 5 – Conversion en binaire

- 1. Écrire un algorithme de conversion d'un nombre entier en binaire.
- 2. *(Facultatif)* Écrire un algorithme de conversion d'un nombre entier en une base b quelconque.

#### *Solutions*

```
1. Conversion en binaire
```

```
var n : entier
var bin : chaine
debut
lire "Saisir_un_entier", n
bin=""
si n=0
alors
 bin="0"finsi
tantque n>0
faire
  si n%2=0
  alors
    ch = "0" + chsinon
    ch = "1" + chfinsi
fait
ecrire(n, "en_binaire_:_", bin)
fin
```

```
2. Conversion en base b (b<10)
```

```
var n, base : entier
var out : chaine
debut
lire "Saisir_un_entier", n
lire "Saisir<sub>u</sub>la base (<10)", b
out="si n=0 alors out="0" finsi
tantque n>0
faire
  ch = char(n\&b=0) + chn=n/bfait
ecrire(n, "en_base",b,"_:_", out)
fin
Notes :
```
- *– On suppose que* char(int n) *est une fonction qui transforme un entier* n *en la chaîne de caractères correspondante.*
- *– Pour les bases supérieures à 10, on a besoin de plus de 10 "chiffres", (en général on utilise des lettres), qu'il faut placer dans un tableau.*

#### Exercice 6 – Suites

- 1. Écrire un algorithme pour afficher les n premiers termes des suites suivantes (n demandé à l'utilisateur) :
	- (a) *Suite arithmétique*  $\int u_0 = 1$  $u_{n+1} = u_n + 2$ (b) *Suite de Newton*  $\begin{cases} u_0 = \frac{a}{2} \\ u_{n+1} = \frac{1}{2}(u_n + \frac{a}{u_n}) \end{cases}$ (c) *Suite de Fibonacci*  $\sqrt{ }$  $\frac{1}{2}$  $\mathcal{L}$  $u_0 = 0$  $u_1 = 1$  $u_{n+2} = u_{n+1} + u_n$
- (a réel demandé à l'utilisateur) 2. *(facultatif)* La suite de Newton converge vers la racine carrée de a. Modifier l'alogorithme (b) pour calculer la racine carrée d'un nombre selon une précision donnée.

```
1. Solution
  var u, i, n : entier
  debut
  lire "nb de termes ?", n
  u \leftarrow 1i \leftarrow 0tantque i ≤ n faire
     ecrire "U(",i,")=",u
     u \leftarrow u + 2i \leftarrow i + 1fait
  fin
                                  2. Solution
                                     var n : entier
                                     var u, a : reel
                                     debut
                                     lire "a", a
                                     lire "nb de termes ?", n
                                     u \leftarrow 1i \leftarrow 0tantque i ≤ n faire
                                        ecrire ''U(", i, ")=", uu \leftarrow (u + a / u)/2i \leftarrow i + 1fait
                                     fin
                                     Note : il s'agit d'une l'approxima-
                                     tion de la racine carrée
                                                                      3. Solution
                                                                        var u, u1, u2, n : entier
                                                                        debut
                                                                        lire "nb de termes ?", n
                                                                        u1 \leftarrow 0u^2 \leftarrow 1ecrire "U(0)=0"
                                                                        ecrire "U(1)=1"i \leftarrow 1tantque i < n faire
                                                                           u \leftarrow u1 + u2u1 \leftarrow u2u2 \leftarrow ui \leftarrow i + 1ecrire ''U(", i, ")=", ufait
                                                                        fin
```
## Exercice 7 – Devinez un nombre

- 1. Écrire un algorithme permettant de joueur au jeu du *plus petit-plus grand*. On tire un nombre au hasard pour le faire deviner au joueur en lui disant à chaque tour si le nombre proposé est plus grand ou plus petit que le nombre à chercher. Lorsque le joueur a trouvé, l'algorithme se termine en affichant le nombre de tours. Note : On suppose qu'on a une fonction **entier** nombreAléatoire(**var** max : **entier**) qui tire un nombre au hasard et le renvoie.
- 2. Modifier ensuite cet algorithme pour limiter à 10 le nombre de propositions du joueur, et afficher "Perdu !" si le joueur n'a pas trouvé.

```
Solutions
```

```
var x, prop, cc : entier
debut
cc \leftarrow 1x \leftarrow \text{nonbreakéatoire}(1000)1ire "Ta proposition<sub>d</sub>?", prop
tantque prop \neq x faire
  si prop > x alors
     ecrire "trop_grand"
  sinon
     ecrire "trop petit"
  finsi
  lire "Ta proposition<sub>d</sub>?", prop
  cc \leftarrow cc + 1fait
ecrire "Trouvé en ", cc, "coups"
fin
```

```
var x, prop, cc : entier
debut
cc \leftarrow 1x \leftarrow \text{nonbreakéatoire}(1000)lire "Ta_proposition_?", prop
tantque (prop \neq x) et (cc < 10) faire
  si prop > x alors
     ecrire "trop_grand"
  sinon
     ecrire "trop petit"
  finsi
  lire "Ta<sub>u</sub>proposition<sub>u</sub>?", prop
  cc \leftarrow cc + 1fait
si prop = x
alors
  ecrire "Trouvé en ", cc, "coups"
sinon
  ecrire "Perdu!"
finsi
fin
```
### Exercice 8 – Boucles imbriquées

- 1. Échiquiers
	- (a) Écrire un algorithme permettant d'écrire un carré de 8 fois 8 caractères 'x'.
	- (b) Écrire un algorithme permettant d'écrire un échiquier. On représentera les case noires par des 'x' et les cases blanches par des espaces.
	- (c) Modifier l'algorithme précédent pour afficher un cadre autour de l'échiquier, en utilisant les caractères '|' , '−' et '+'.
	- (d) Modifier de nouveau cet algorithme pour afficher l'ensemble des cases avec ces mêmes caractères (voir exemple 4 ci-dessous – incomplet).

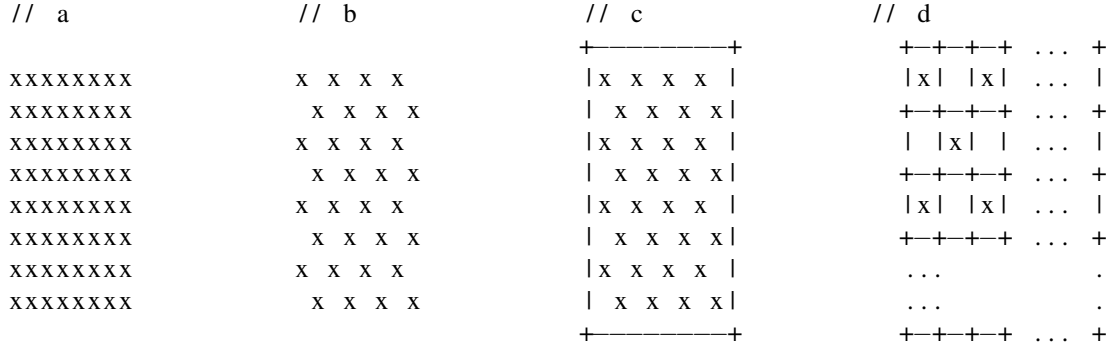

#### *Solutions*

*On suppose dans ce qui suit que* **ecrire** *n'insère pas de fin de ligne. On utilisera le caractère* **EOL** *comme caractère de retour à a ligne. On procède de façon incrémentale, en modifiant le code de (a) pour faire (b) et ainsi de suite.*

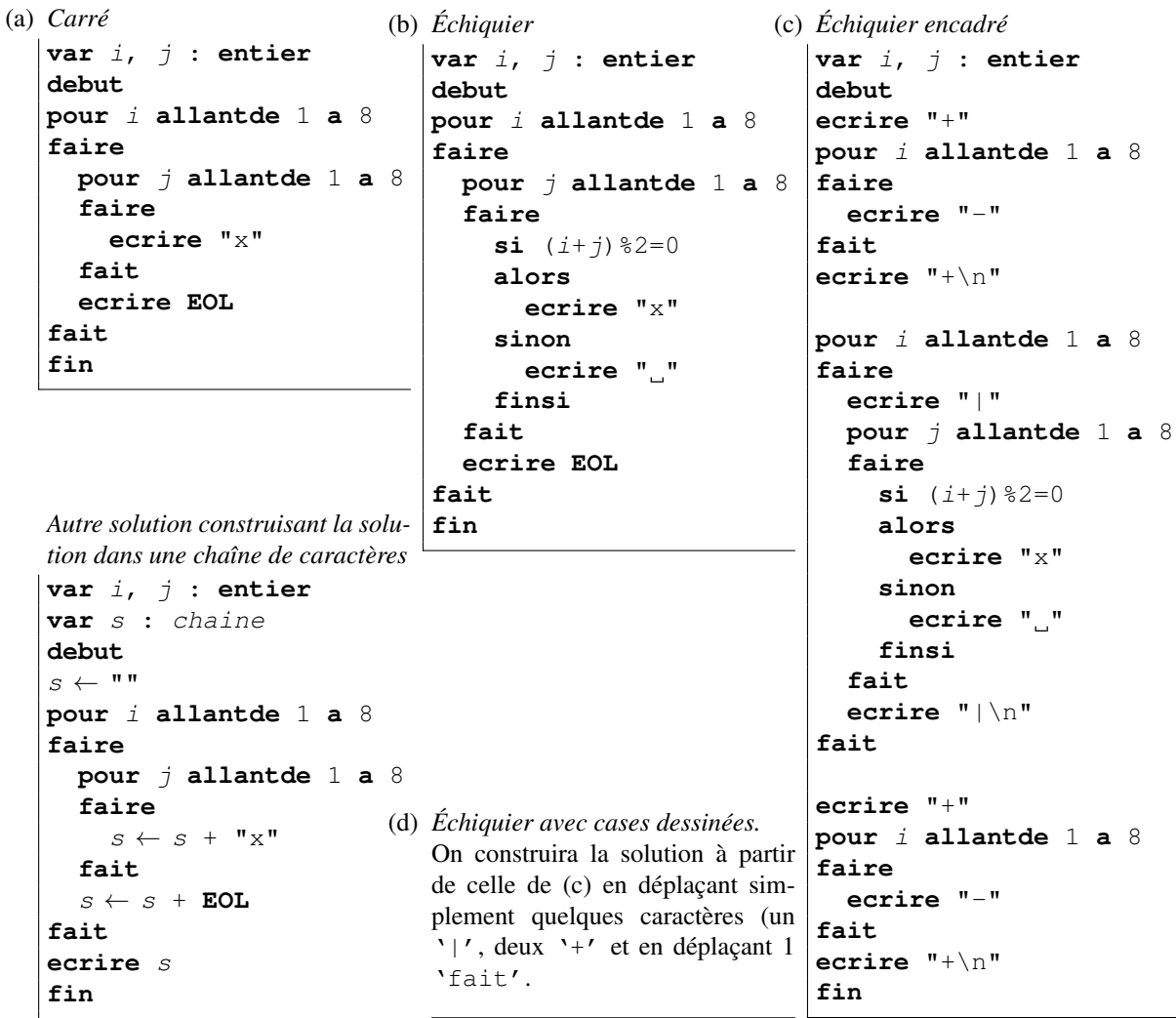

2. Écrire un algorithme permettant d'écrire une table de multiplication comme celle présentée cicontre. Dans un premier temps on ne s'occupera pas du nombre d'espaces entre les nombres, puis on affinera en en tenant compte.

*Solutions (sans tenir compte des espaces)*

```
var i, j : entier
debut
pour i allantde 1 a 10 faire
 pour j allantde 1 a 10 faire
    ecrire i * j, "''fait
  ecrire EOL
fait
fin
```
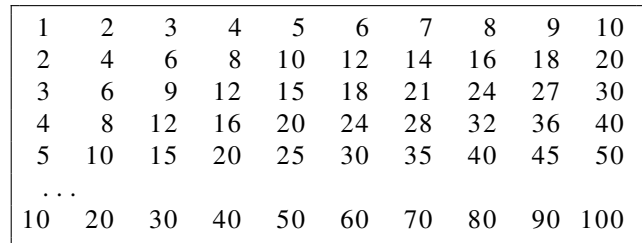

*(en alignant correctement les colonnes)*

```
var i, j : entier
debut
pour i allantde 1 a 10 faire
  pour j allantde 1 a 10 faire
    si i*j < 100 alors ecrire " " finsi
    si i*j < 10 alors ecrire " " finsi
    // Attention ici les 2 tests ne
    // peuvent pas être combinés
    // car si i*j<10 il faut 2 espaces
    ecrire i * j, "
  fait
  ecrire EOL
fait
fin
```
#### Exercice 9 – Tableaux

1. Que font les algorithmes suivants ?

```
1 var i, n[10] entier
2 debut
3 \mid n[0] \leftarrow 14 pour i allantde 1 a 9
5 faire
6 \mid n[i] \leftarrow n[i-1] + 27 fin
```
*Solution* : *Initialisation d'un tableau avec les 10 premiers nombres impairs*

```
1 var i, n[10] entier
2 debut
3 pour i allantde 0 a 9
4 faire
5 \mid n[i] \leftarrow 2 \star i6 fin
```
*Solution* : *Initialisation d'un tableau avec les 10 premiers nombres pairs*

2. Écrire un algorithme qui déclare un tableau de 10 éléments et initialise toutes ses valeurs à 1 *Solution*

```
var i, n[10] entier
debut
pour i allantde 0 a 9
faire
n[i] \leftarrow 1fin
```
3. Écrire un algorithme qui calcule les  $n$  premiers nombres premiers. *Solution*

```
var premiers[], nb , n, cc, i : entier
debut
lire "Combien_de_nombres_premiers_voulez_vous?", nb
dimension premiers[nb]
// Invariant de boucle: à chaque itération, on connaît les cc premiers
// nombres premier rangés de p[0] à p[cc-1]
// version 1
cc \leftarrow 0n \leftarrow 2tantque cc < nb faire
  i \leftarrow 2tantque (i \leq n) et (n \leq i \neq 0)faire
     i \leftarrow i + 1fait
  si i = n alors
    premiers[cc] \leftarrow ncc \leftarrow cc+1finsi
  n \leftarrow n+1fait
fin
On peut l'améliorer en remplaçant (i<n) par (i<n/2),
par contre il serait inefficace de le remplacer par
(i<√
n) en raison du temps de calcul d'une racine.
                                                   // version 2
                                                   cc \leftarrow 0n \leftarrow 2tantque cc < nb faire
                                                     i \leftarrow 0tantque (i < cc)et (n % premier[i] \neq 0)
                                                     faire
                                                        i \leftarrow i + 1fait
                                                     si i = cc alors
                                                        premiers[cc] \leftarrow ncc \leftarrow cc+1finsi
                                                     n \leftarrow n+1fait
                                                   fin
```
# Exercice 10 – Le triangle de Pascal

Écrire un algorithme permettant de calculer le triangle de Pascal au rang  $n$ , dans lequel à la ligne  $i$  et à la colonne  $j$   $(0 \le j \le i)$  est placé le coefficient binomial  $C^i_j$ . On le construit aisément par récurrence, en remarquant qu'à chaque ligne i, le coefficient numéro j est la somme des coefficients  $j - 1$  et j de la ligne précédente (pour  $0 < i < i$ ). Les lignes 1 et 2 sont initialisées à 1 ainsi que les coefficients 1 et *i* de chaque ligne i. Autrement dit :

```
\left\{ \begin{array}{l} \forall i,j \mid 0 < j < i, C^i_j = C^{i-1}_{j-1} + C^{i-1}_j \\ C^0_i = C^i_i = 1 \end{array} \right.Solution
var i, j, n : entier
var pascal[][] : entier
debut
lire "Jusqu'à quelle ligne ?", n
dimension pascal[n][n]
i \leftarrow 0tantque i ≤ n faire
   pascal[i, 0] \leftarrow 1\tau \leftarrow 1
   tantque j < i faire
      pascal[i, j] \leftarrow pascal[i-1, j-1] + pascal[i-1, j]\tau \leftarrow \tau + 1fait
   pascal[i, i] \leftarrow 1i \leftarrow i + 1fait
fin
```
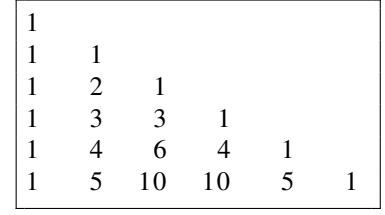

### Exercice 11 – Fonctions numériques

1. Écrire une fonction qui calcule la somme de 3 entiers fournis en arguments *Solution*

```
fonction sommeDeTrois(var a, b, c : entier par valeur)
debut
    retourner a+b+c
fin
```
2. Écrire une fonction qui calcule la moyenne des éléments d'un tableau. Le tableau et la taille du tableau sont fournis en argument

```
Solution
```

```
fonction moyenne(var t[] : reel par reference, n : entier par valeur)
var s : reel
var i : entier
debut
    pour i allantde 0 a n-1 faire
        s \leftarrow s + t[i]faire
    retourner s/n
fin
```
3. Écrire une fonction qui affiche la décomposition en facteurs premiers d'un nombre. Indication : le plus petit diviseur strictement supérieur à 1 d'un nombre est nécessairement premier. *Solution*

```
fonction decomposition(var n : entier par valeur) : chaîne
var dec : chaîne
    i : entier
debut
    dec = "i \leftarrow 2tantque i≤n faire
          \sin n \frac{1}{6} i = 0 alors
               n \leftarrow n / idec \leftarrow dec + enChaine(i)\sin n \neq 1 alors
                    dec \leftarrow dec + "**"finsi
          sinon
               i \leftarrow i + 1finsi
     fait
     retourner dec
fin
```
4. En utilisant la fonction PGCD vue en cours, écrire une fonction PPCM. On rappelle que  $PPCM(a, b) = \frac{|ab|}{PGCD(a, b)}$ .

*Solution*

```
fonction PPCM(var a, b : entier par valeur)
var m : entier
debut
    m \leftarrow a * bsi m<0 alors
         m \leftarrow -mfinsi
    retourner m/PGCD(a,b)
fin
```
#### Exercice 12 – Fonctions de traitement de chaînes de caractères

On donne le type chaine pour représenter les chaînes de caractères. On utilisera l'opérateur + pour concaténer des chaînes et on donne les 2 fonctions suivantes :

```
fonction taille (var s : chaine par variable) : renvoie la taille de la chaîne, en entier.
fonction charAt(var s : chaine par variable, var i : entier par valeur) :
                                                           renvoie le caractère numéro i de la chaîne.
```
1. Écrire une fonction contient qui prend 2 chaînes en paramètres en renvoie vrai si la seconde est incluse dans la première.

```
Solution
fonction contient(var s, c : chaine par reference)
var i, j : entier
debut
  i \leftarrow 0tantque i + taille(c) \le taille(s) faire
     \tau \leftarrow 0tantque j<taille(c) et charAt(s,i+j)=charAt(c,j) faire
       \gamma \leftarrow \gamma + 1fait
    si j = taille(c) alors
       retourner vrai
    finsi
    i \leftarrow i + 1fait
  retourner faux
fin
```
- 2. Écrire une fonction qui purge une chaîne d'un caractère, la chaîne comme le caractère étant passés en argument. Si le caractère spécifié ne fait pas partie de la chaîne, celle-ci devra être retournée intacte. Par exemple :
	- purge("Bonjour","o") renverra "Bnjur".

```
– purge(" J 'aime pas les espaces "," ") renverra "J ' aimepaslesespaces ".
```

```
– purge("Moi, je m'en fous ", "y") renverra "Moi, je m'en fous".
Solution
```

```
fonction purge(var s : chaine par reference, var c : car par valeur)
var s2 : chaine
     i : entier
debut
    s2 \leftarrow ""
    pour i allantde 0 a taille(s) - 1 faire
         \sin \text{char}At(s, i) \neq c alors
              s \leftarrow s + \text{chart}(s, i)finsi
    fait
    retourner s2
fin
```
3. Écrire deux fonctions start et end qui prennent 1 chaîne s et un entier n en paramètres et qui renvoient une chaîne contenant respectivement les n premiers caractères et les n derniers caractères de s *Solutions*

```
fonction start(var s : chaine par reference, var n : entier par valeur)
var s2 : chaine
debut
    s2 \leftarrow ""
    if n > taille(s) alors
         n = taille(s)finsi
    pour i allantde 0 a n faire
         s \leftarrow s + \text{chart}(s, i)
```

```
fait
    retourner s2
fin
```

```
fonction end(var s : chaine par reference, var n : entier par valeur)
var s2 : chaine
debut
    s2 \leftarrow ""
    if n > taille(s) alors
         n = taille(s)finsi
    pour i allantde 0 a n faire
         s \leftarrow \text{char}At(s, \text{taille}(s) - i - 1) + sfait
    retourner s2
fin
```
4. Écrire une fonction middle qui prend 1 chaîne et 2 entiers p et q en paramètres et qui renvoie la partie de la chaîne comprise entre les caractères p et q. On utilisera les fonctions définies précédemment. *Solution*

```
fonction middle(var s : chaine par reference, var p, q : entier par valeur)
debut
    si p ≥ q alors retourner ""
    retourner end(start(s,q),q-p)
fin
```
#### Exercice 13 – Fonctions récursives

1. Écrire un algorithme de PGCD récursif. On rappelle que si  $q < p$  alors  $PGCD(p, q) = PGCD(p - q, q)$ . *Solution*

```
fonction PGCD(var p, q : entier par valeur)
debut
    si p = q alors
        retourner p
    finsi
    si q < p alors
        retourner PGCD(p - q, q)
    finsi
    retourner PGCD(q - p, p)
fin
```
2. On reprend la Suite de Fibonacci, qu'on a déjà utilisée dans l'exercice 6 sur les suites.

$$
\begin{cases} u_0 = 0, u_1 = 1 \\ u_{n+2} = u_{n+1} + u_n \end{cases}
$$

(a) Écrire une fonction récursive de calcul du terme de rang n de cette suite. Qu'en pensez vous ? *Solution*

```
fonction fibo(var n : entier par valeur)
debut
    si n<2 alors
        retourner n
    finsi
    retourner fibo(n-1)+fibo(n-2)
fin
```
*Ce n'est pas efficace du tout. La complexité est exponentielle. L'algo itératif vu dans l'exercice 6 est bien meilleur (complexité linéaire).*

# Algorithmique – Travaux Dirigés

Master *"Technologie et Handicap"* : Intensifs 1

# Corrigé additif

### Exercice 13 – Fonctions récursives *(suite)*

- 2. Suite de Fibonacci *(suite)*
	- (b) On peut montrer que :

```
\int u_{2k} = 2u_{k-1}u_k + u_k^2 = (2u_{k-1} + u_k)u_ku_{2k+1} = u_{k+1}^2 + u_k^2
```
En déduire une nouvelle fonction récursive. Est-elle plus efficace ? *Solution*

```
fonction fibo(var n : entier par valeur)
debut
    si n<2 alors
       retourner n
    finsi
    si n % 2 = 0 alors // cas où n est pair
       u_k1=fibo(n/2-1)u_k0=fibo(n/2)retourner (2*u_k1 + u_k0) * u_k0sinon
       u_k1=fibo3(n/2+1)u_k0 = fib03(n/2)retourner u_k1 * u_k1 + u_k0 * u_k0finsi
fin
```
*C'est le meilleur algorithme connu pour calculer les termes de la suite de Fibonacci. (La complexité est en* log(n)*.)*

# Exercice 14 – Problème des 8 reines

Il s'agit de trouver les différentes façons de placer 8 reines sur un échiquier (8x8 cases) sans qu'elles ne se menacent mutuellement, conformément aux règles du jeu d'échecs (on ne tient pas compte de la couleur des pièces).